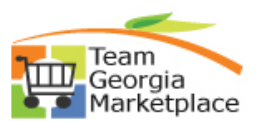

## **eProcurement: Create a requisition for a Special Item**

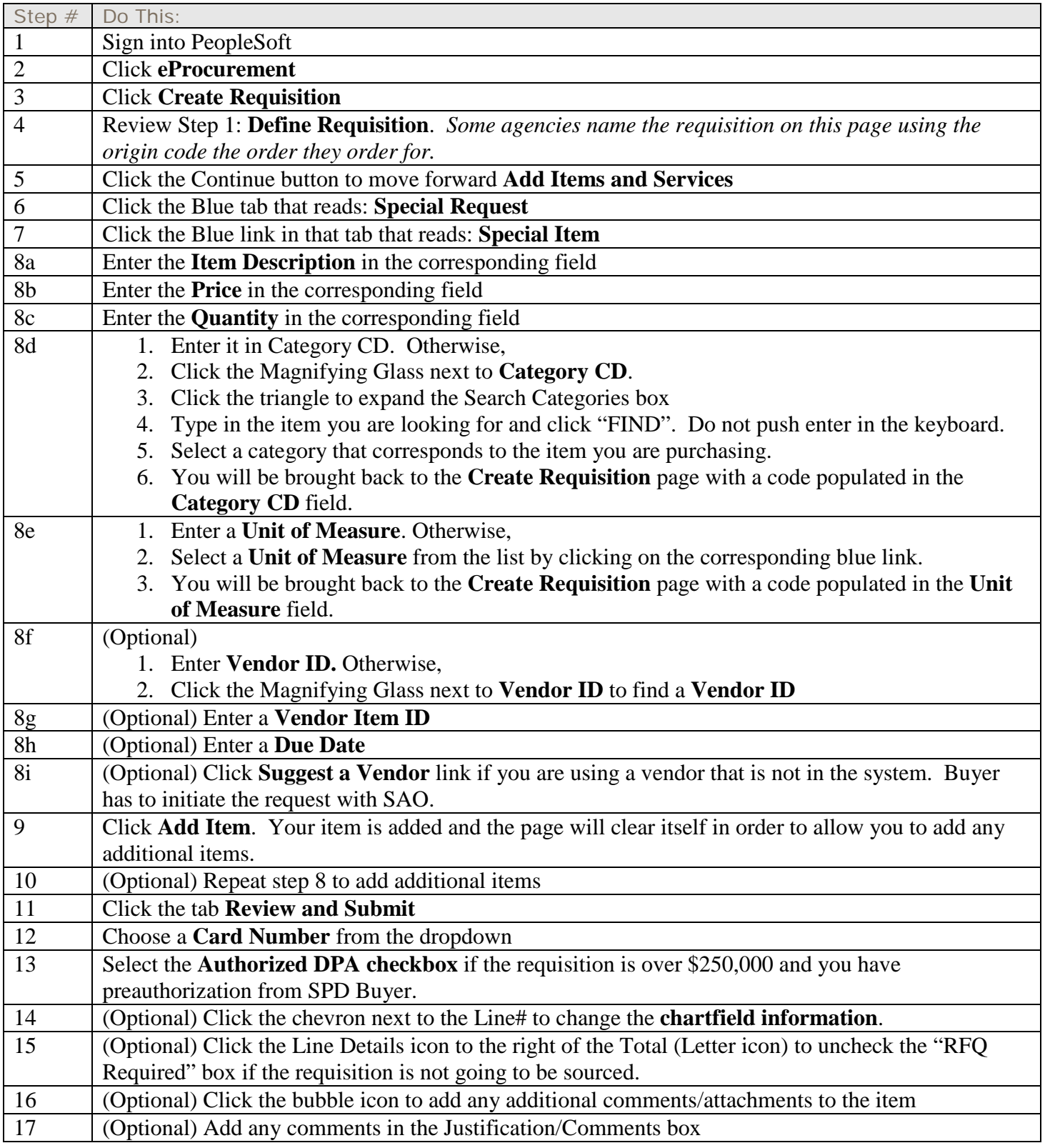

## **Quick Reference Guide Team Georgia MarketplaceTM**

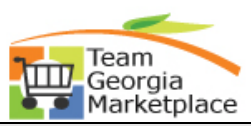

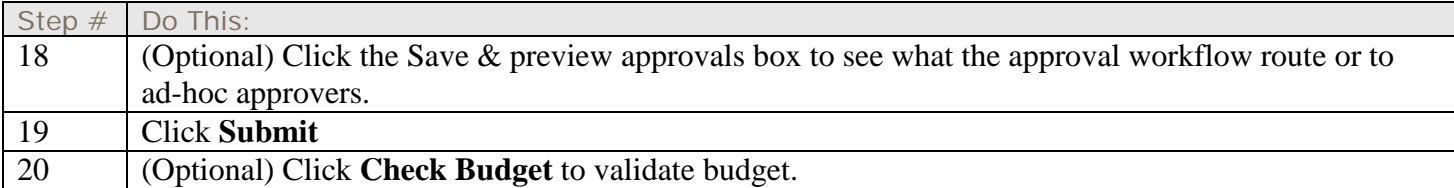